# Overview of the DOT Open Data Portal

### **And Other GIS & Geospatial Resources**

## **Joint MPO/RPA Quarterly Meeting**

Tuesday, 20 June 2017

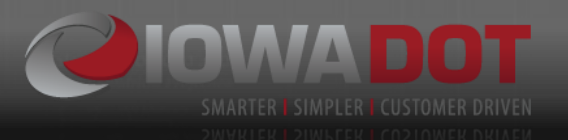

**Contact Us:**

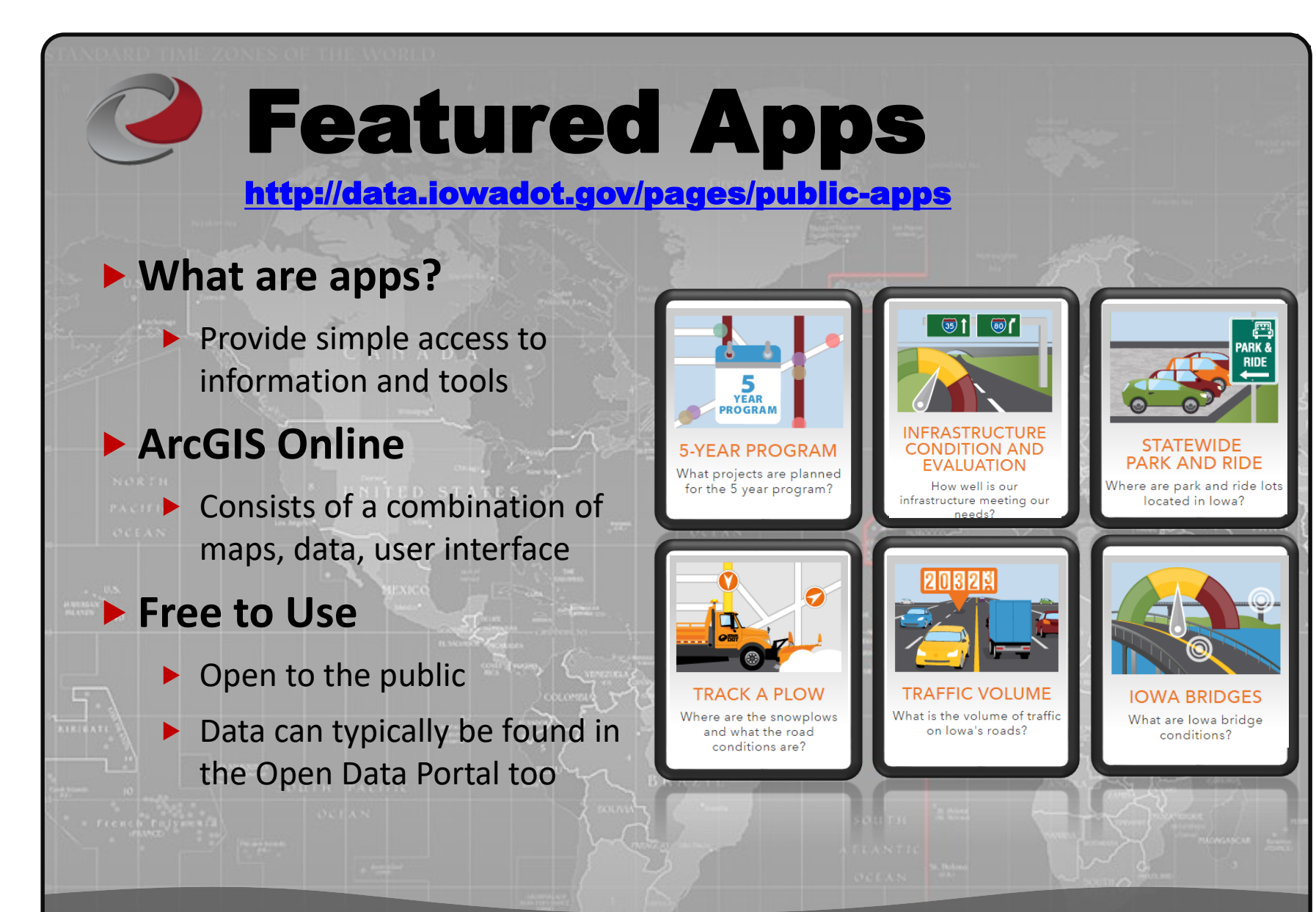

**P. 515.239.1772 / joseph.drahos@iowadot.us P. 515.239.1645 / lori.judge@iowadot.us P. 515.233.7826 / anthony.volz@iowadot.us**

**Contact Us:**

![](_page_2_Figure_1.jpeg)

#### **Contact Us:**

![](_page_3_Picture_1.jpeg)

#### **Contact Us:**

Relevance

∰

 $9 | 9 |$ My Data

![](_page_4_Figure_1.jpeg)

#### **Contact Us:**

![](_page_5_Figure_1.jpeg)

Secure https://gis.iowadot.gov/public/rest/se **ArcGIS REST Services Directory Home > services JSON | SOAP** Folder: / **Current Version: 10.41** View Footprints In: ArcGIS Online map viewer **Folders:** • Aviation • Basemap • Boundaries · Bridges Structures • Cadastre • Construction  $\cdot$  CSB • Environmental · Exevision • Facilities  $\bullet$  Imagery  $-LRS$ • Maintenance · Pavement Management · Program Management · Project Scheduling  $\bullet$  Rail • RAMS · Right of Way · Survey · Systems Planning • Topography • Traffic • Traffic Safety • Transit · Utilities • Winter Operations **Services: None** 

**PELAICEPS** 

#### **Contact Us:**

![](_page_6_Picture_1.jpeg)

## PathWeb

### <http://rams.iowadot.gov/pathweb/>

![](_page_6_Picture_4.jpeg)

![](_page_7_Figure_0.jpeg)

SMARTER I SIMPLER I CUSTOMER DRIVEN

#### **Contact Us:**